## 27.08.2023 **Augartenlauf 2023**

the time is now!

 $\vert \bm{\mathsf{\Pi}} \vert \bm{\mathsf{\Pi}} \vert \bm{\mathsf{X}} \vert \bm{\mathsf{\Gamma}} \vert \bm{\mathsf{\Pi}} \vert \bm{\mathsf{\Pi}}$ 

Hauptlauf 10km

Wertungen und Altersklassen nach Vorgaben des Veranstalters.

## **GESAMTWERTUNG - Männer**

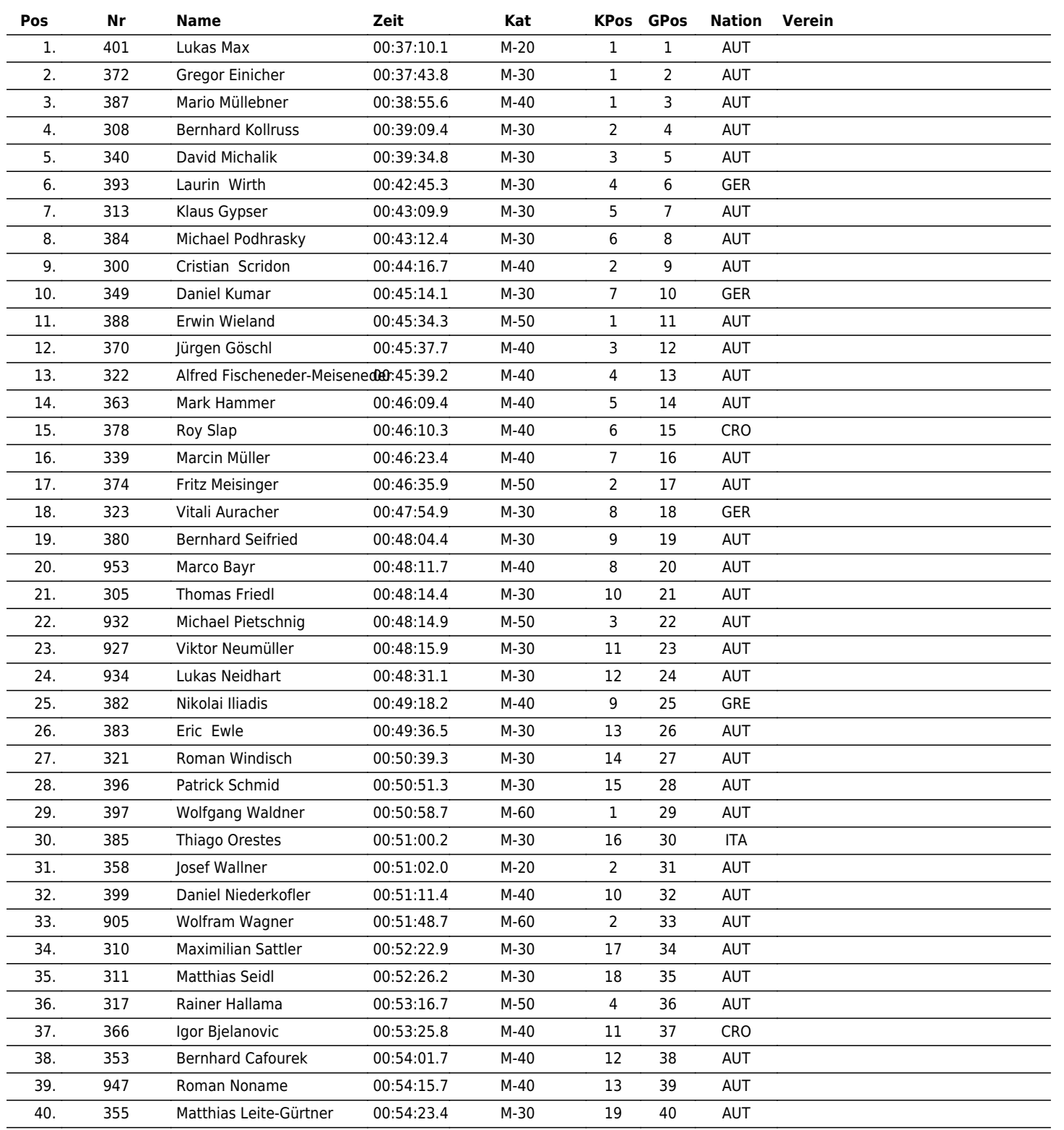

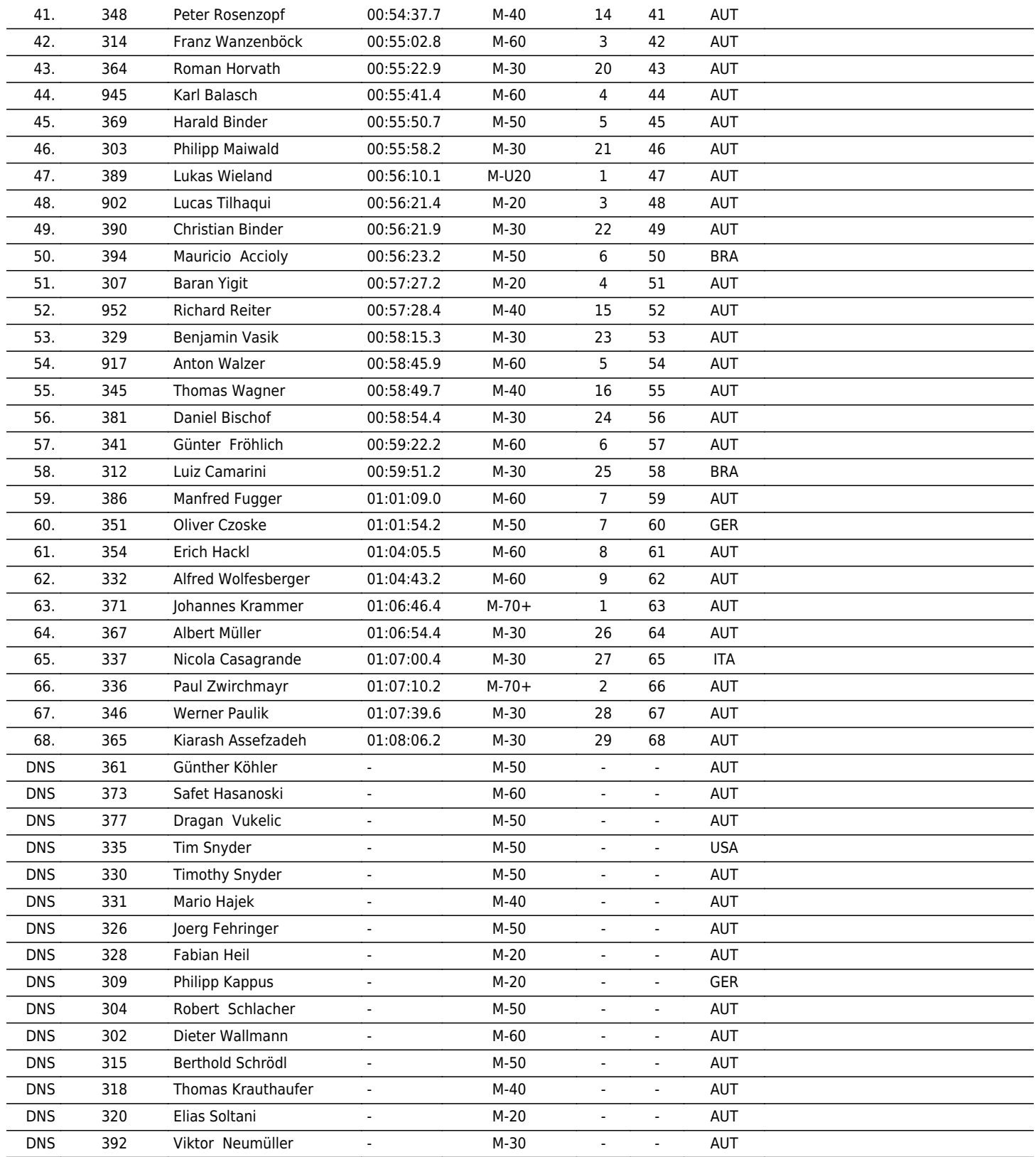

www.maxfunsports.com/result